Roteiro para efetivação de solicitações de veículos para viagem

Para a realização das operações de solicitação de veículos, deverão ser seguidos os seguintes passos:

1 o PASSO:

– acessar o SISORC, através da página da Embrapa Cerrados [http://www.cpac.embrapa.br/,](http://www.cpac.embrapa.br/) conforme abaixo

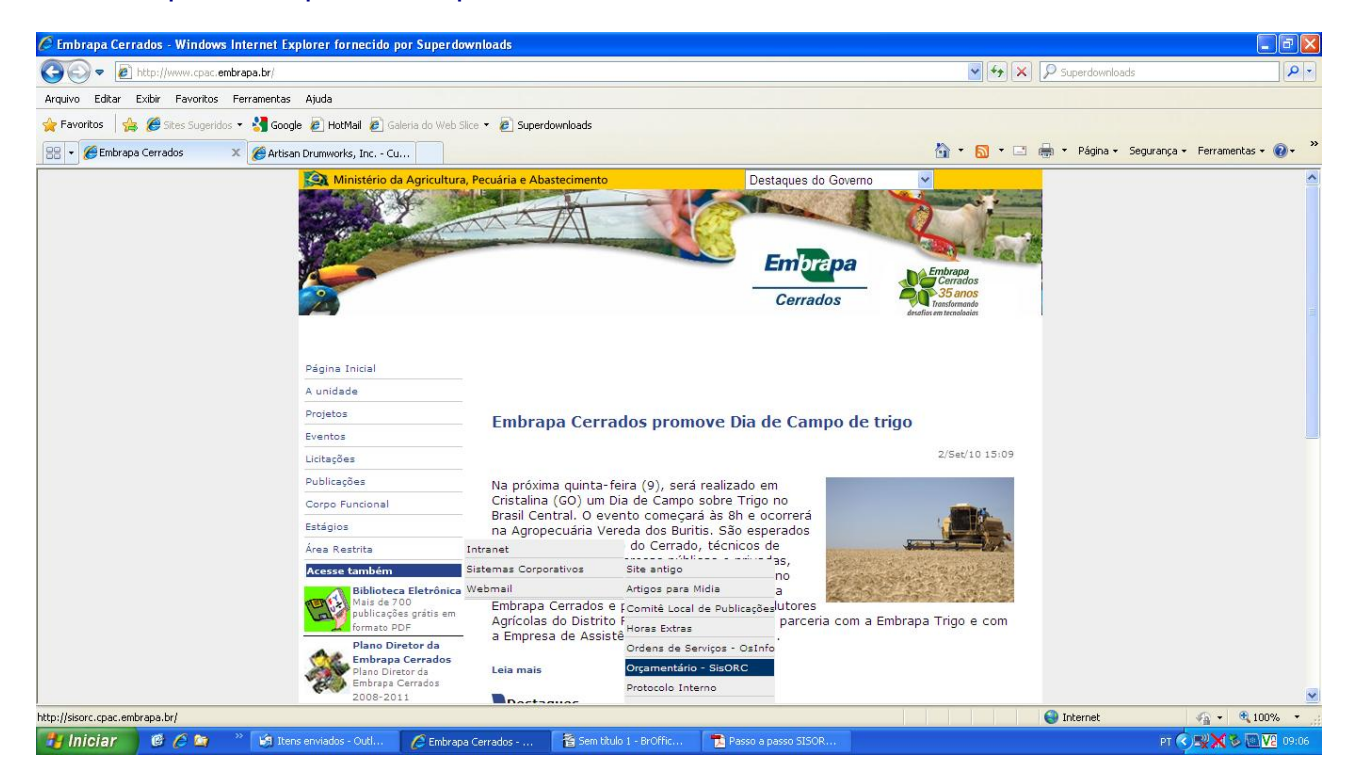

# 2 <sup>o</sup>PASSO:

– Efetuar o login

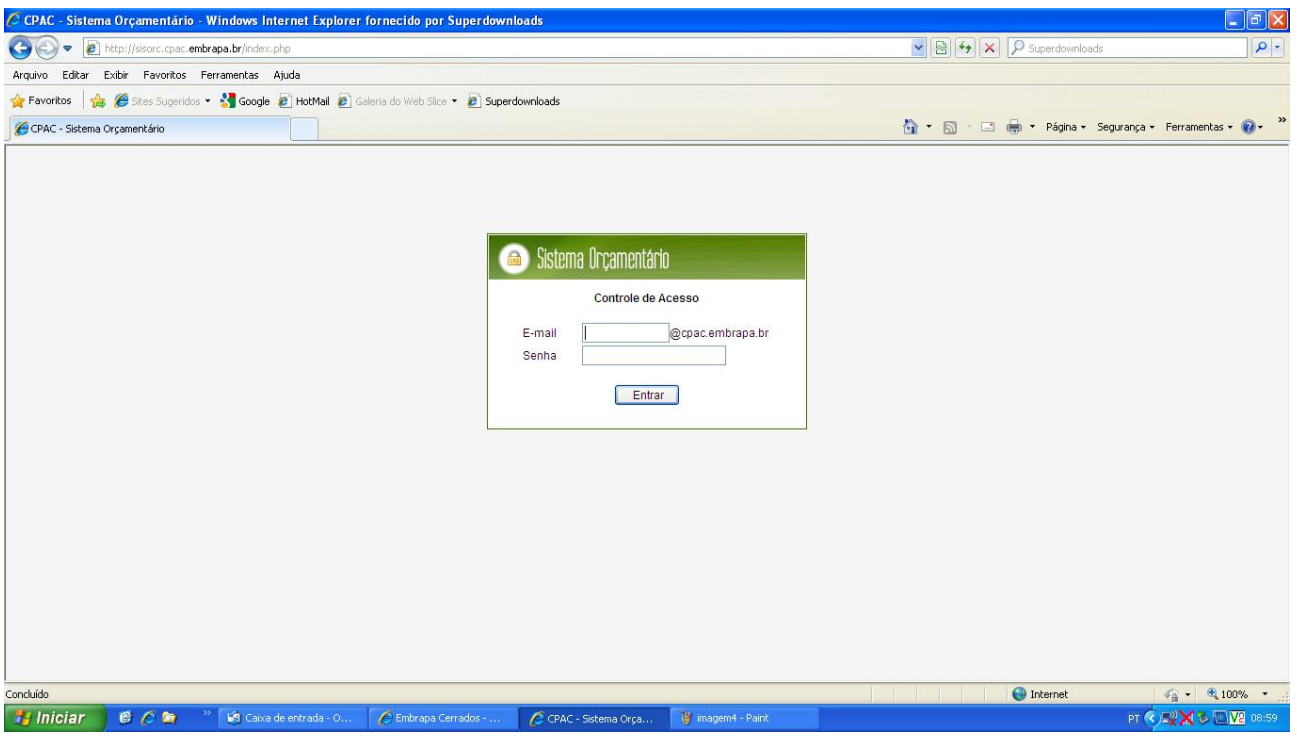

#### 3º PASSO:

# – Acessar Veículos no Menu Principal

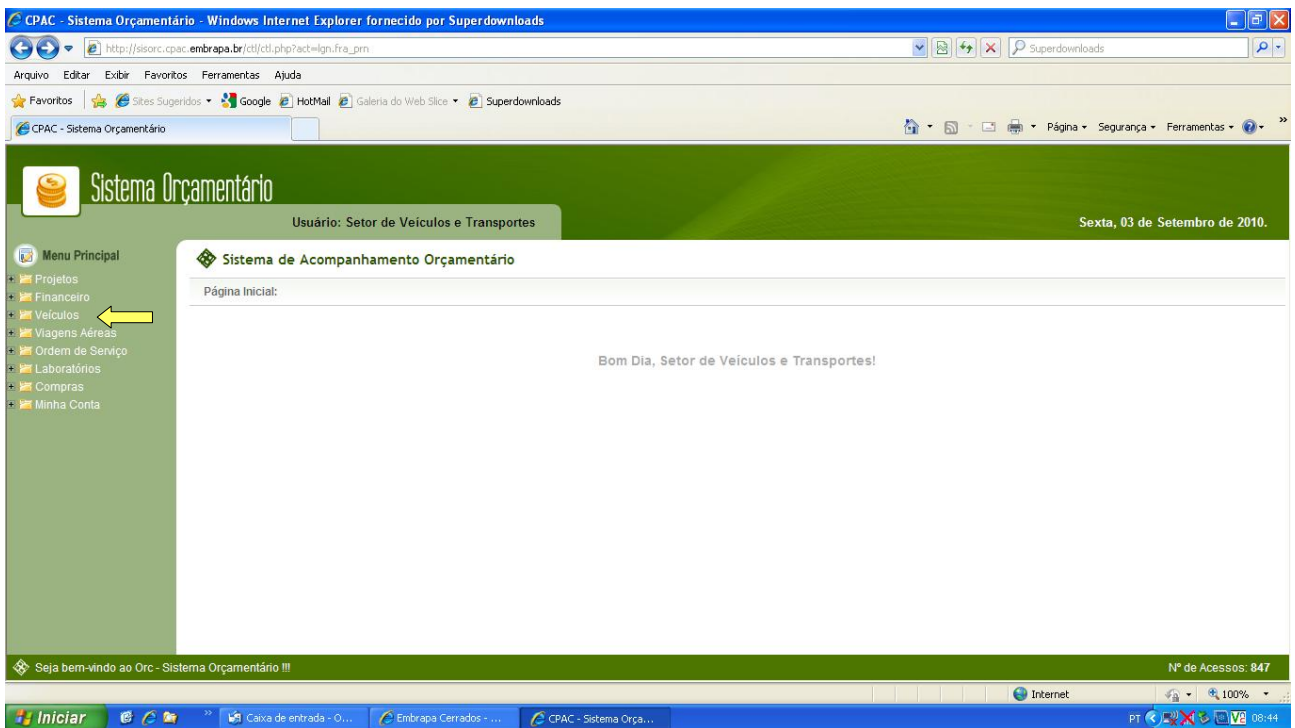

#### 4º PASSO:

- Escolher a opção · Solicitar Veículo para Viagem

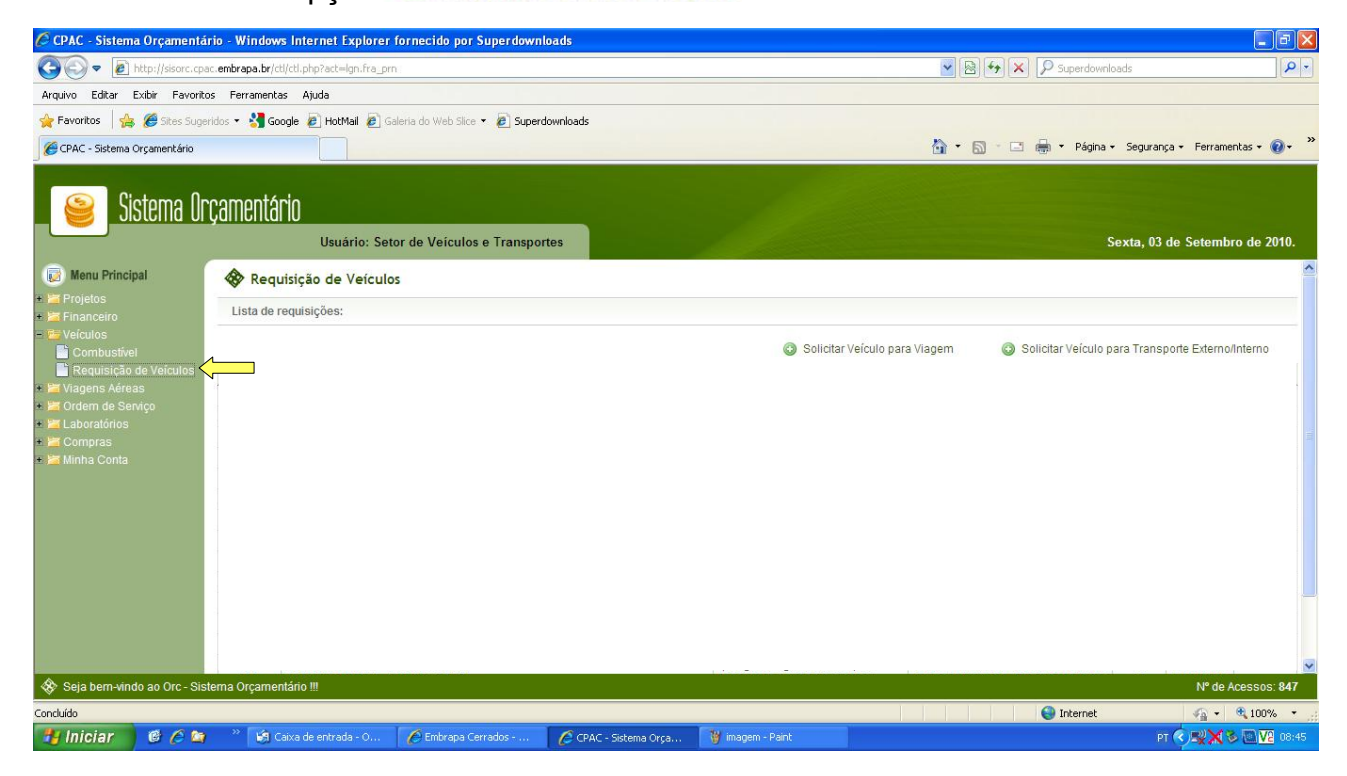

## 5° PASSO:

– Preencher todos os campos da página conforme o roteiro abaixo:

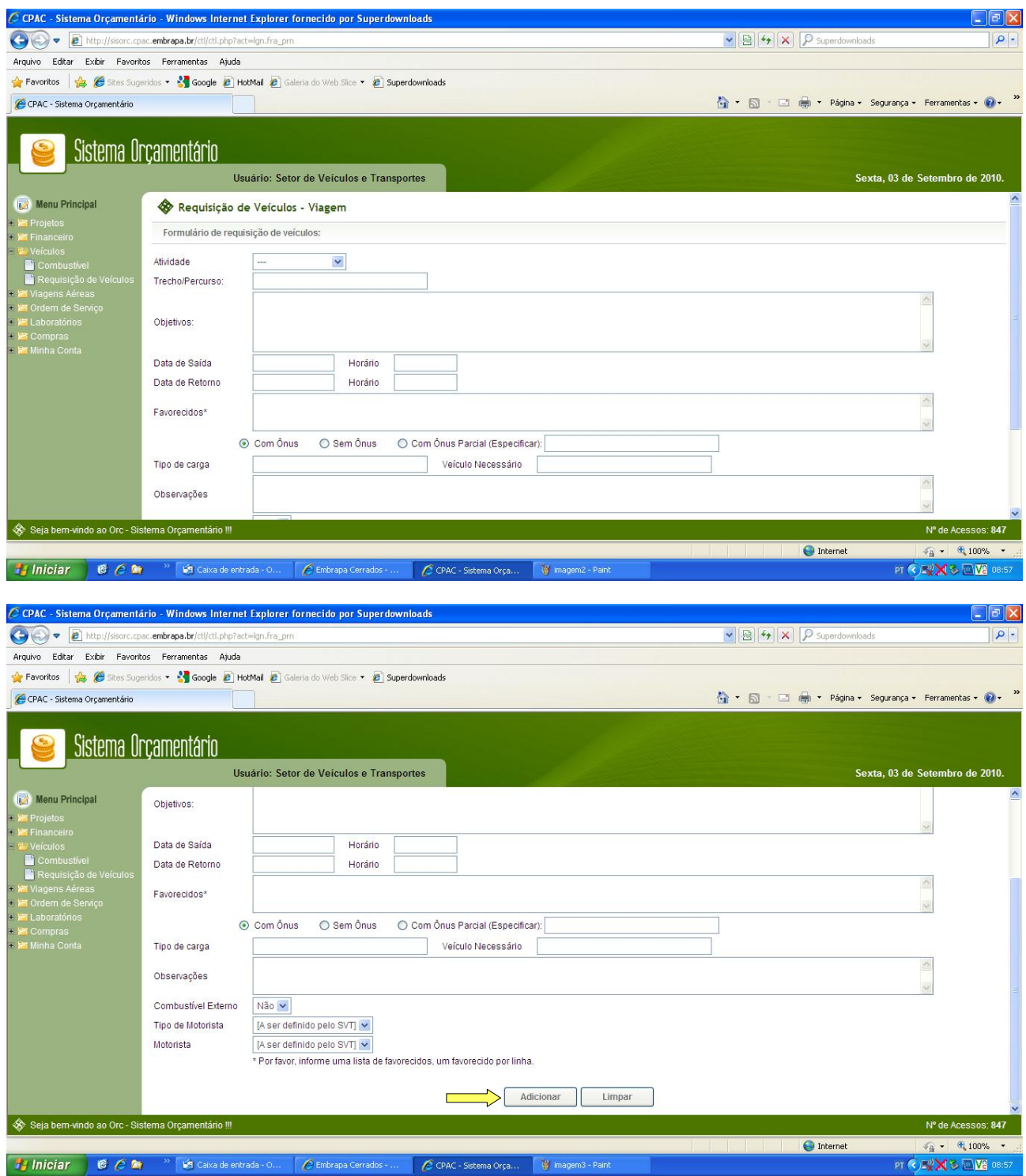

1- *Atividade*: número da Atividade do Projeto;

2- *Trecho / Percurso*: preencher com o percurso completo a ser feito com o veículo solicitado, tanto ida com volta (texto livre);

3- *Objetivo*: descrever o objetivo da viagem (texto livre);

4- *Data e Horário de Saída e Retorno*: o veículo será liberado, rigorosamente, conforme a descrição nos referidos campos, havendo disponibilidade do veículo. Em caso de atraso na devolução do veículo, favor entrar em contato com o SVT (61) 3388-9842;

5- *Favorecidos*: todos que farão uso do veículo na viagem (passageiros);

6- *Ônus*: escolher uma opção;

7- *Tipo de Carga*: passageiros ou transporte de material e suas respectivas quantidades;

8- *Veículo Necessário*: especificar o tipo de veículo a ser utilizado (passeio, camioneta, caminhão, van ou ônibus), desde que haja disponibilidade do veículo;

9- *Observações* (texto livre);

10- *Combustível Externo*: selecionar uma opção;

11- *Tipo de Motorista*: selecionar uma opção;

12- *Motorista*: campo vinculado ao anterior;

13- Clicar em *Adicionar*.

6 o PASSO:

– Clicar em:Documento de Solicitação de Viagem

**IC** 

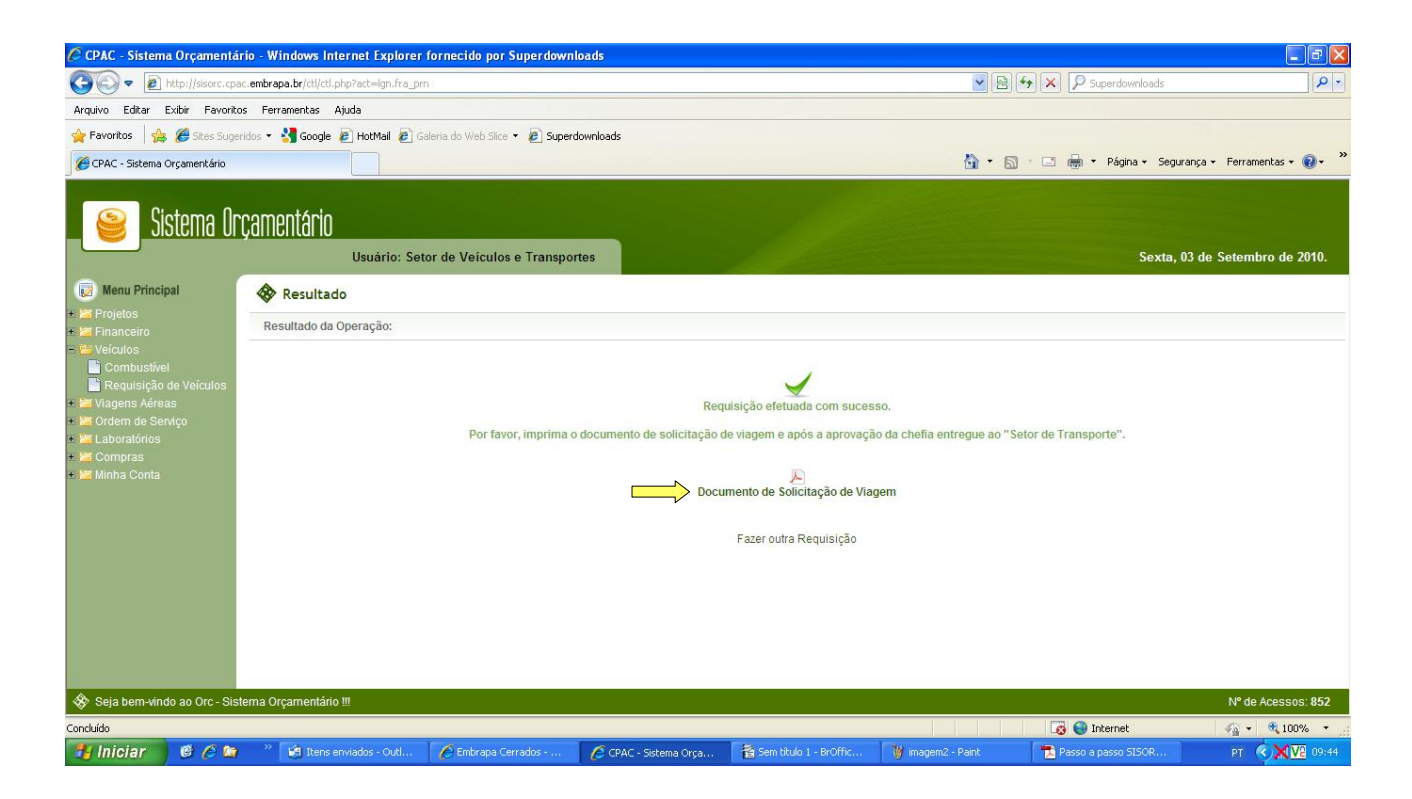

# 7 o PASSO:

# – Salvar ou abrir o documento

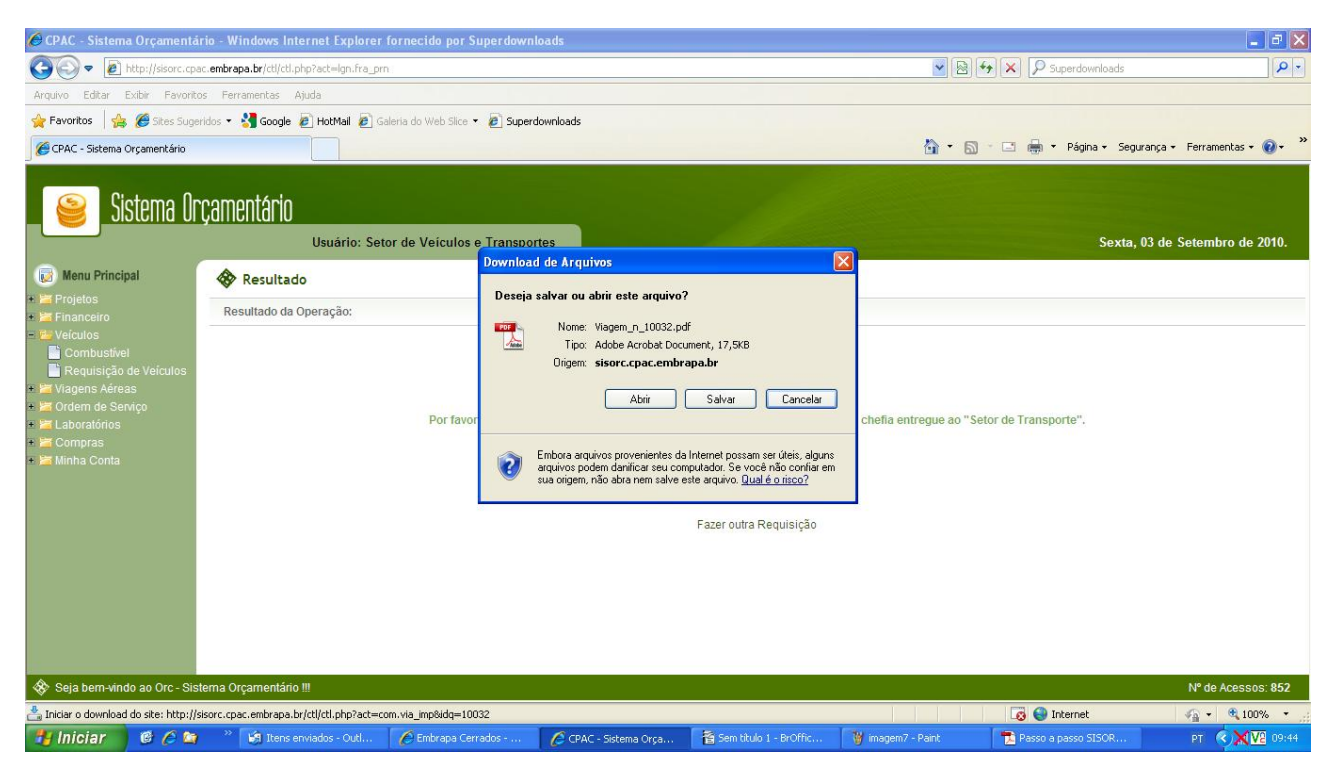

### 8º PASSO:

– Imprimir o documento

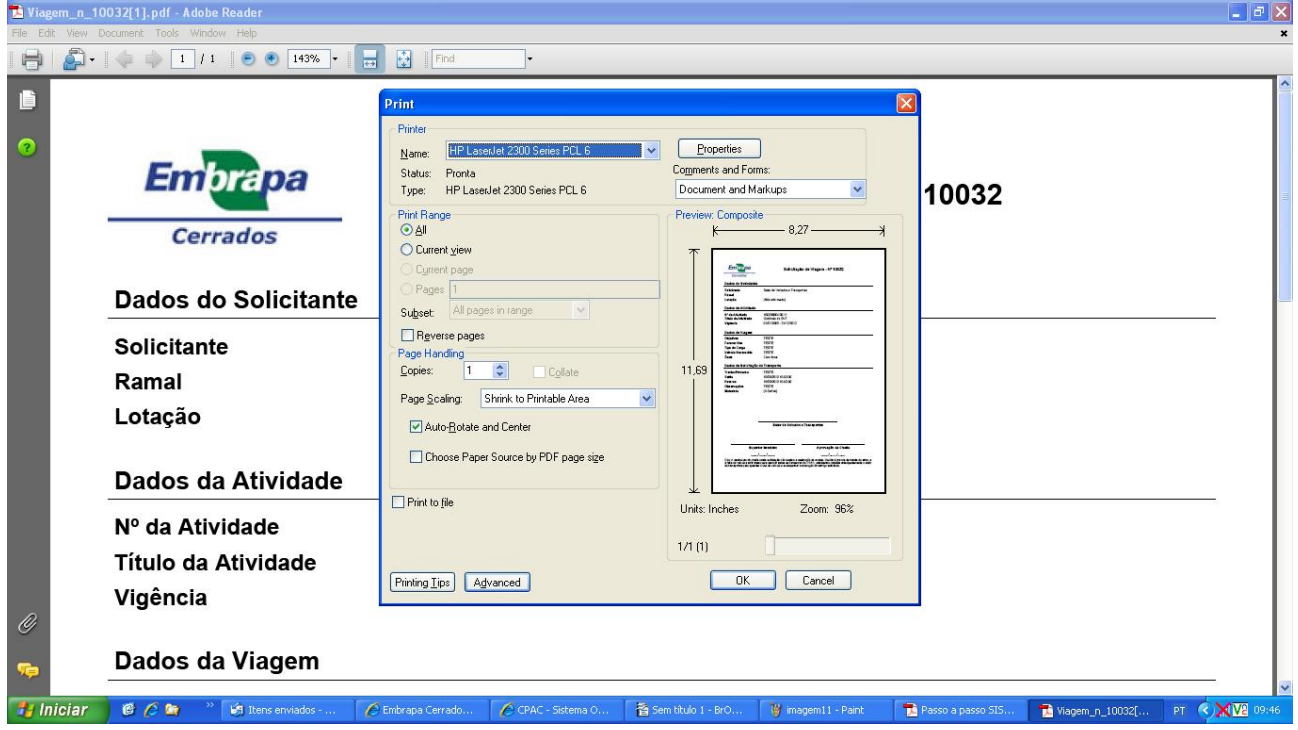

Após a finalização, o solicitante deverá imprimir e encaminhar o pedido à Chefia Adjunta de Administração, para aprovação.

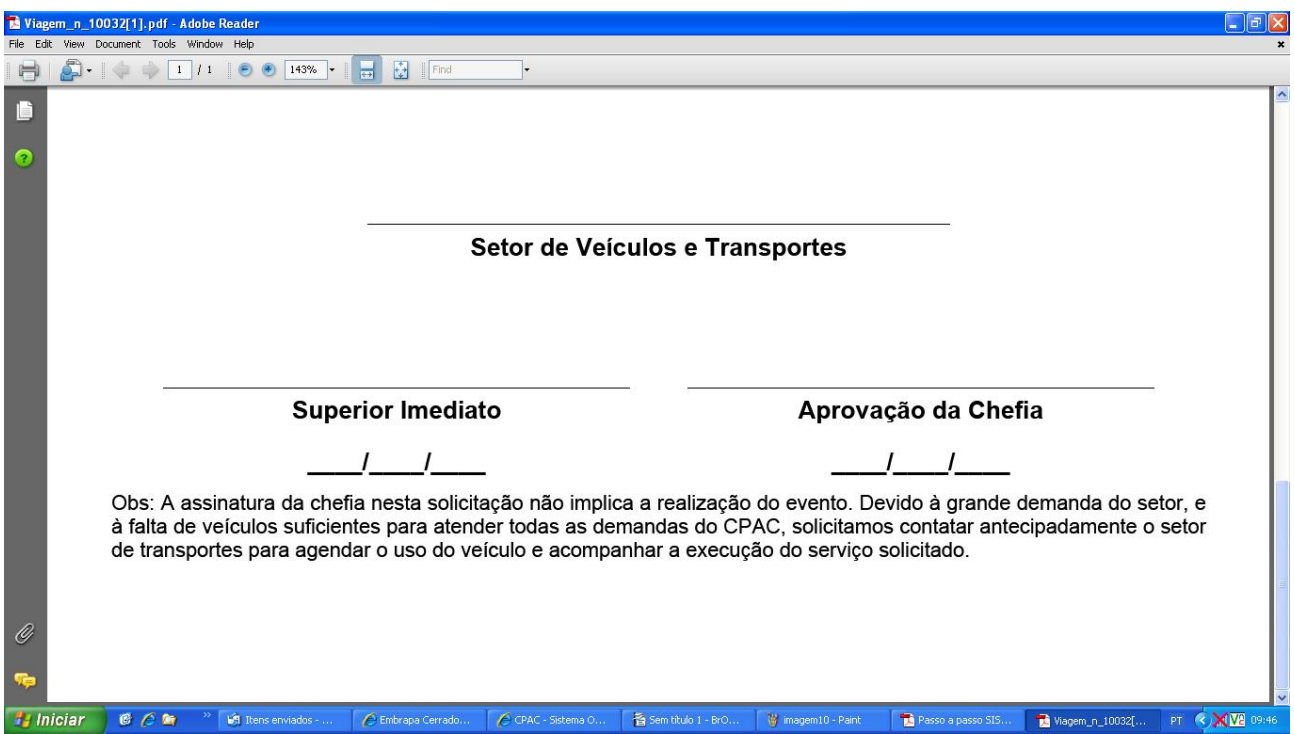

A solicitação do veículo somente poderá ser realizada com o mínimo de 05 dias de antecedência, desde que haja disponibilidade do mesmo no Centro.